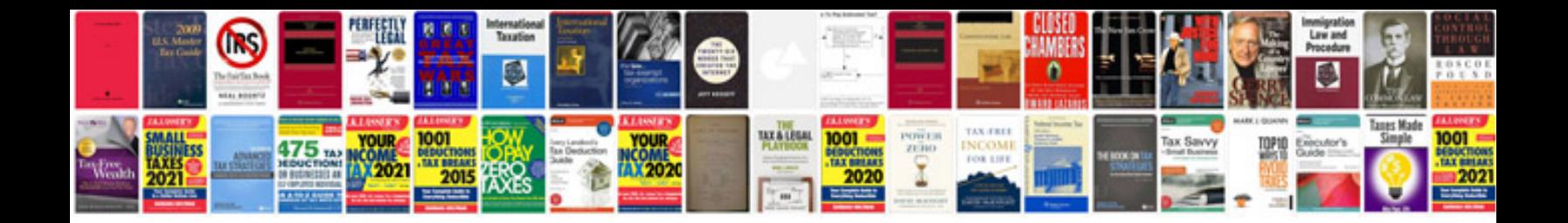

**Ultravnc user manual**

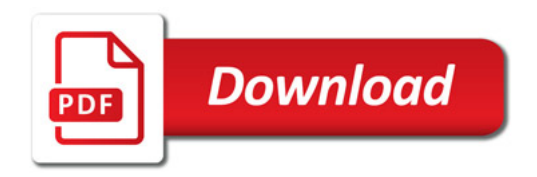

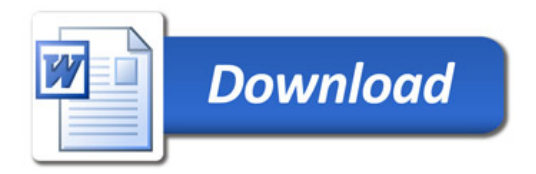